## TOWISE Ver.6.0.1.0 アップデート機能一覧

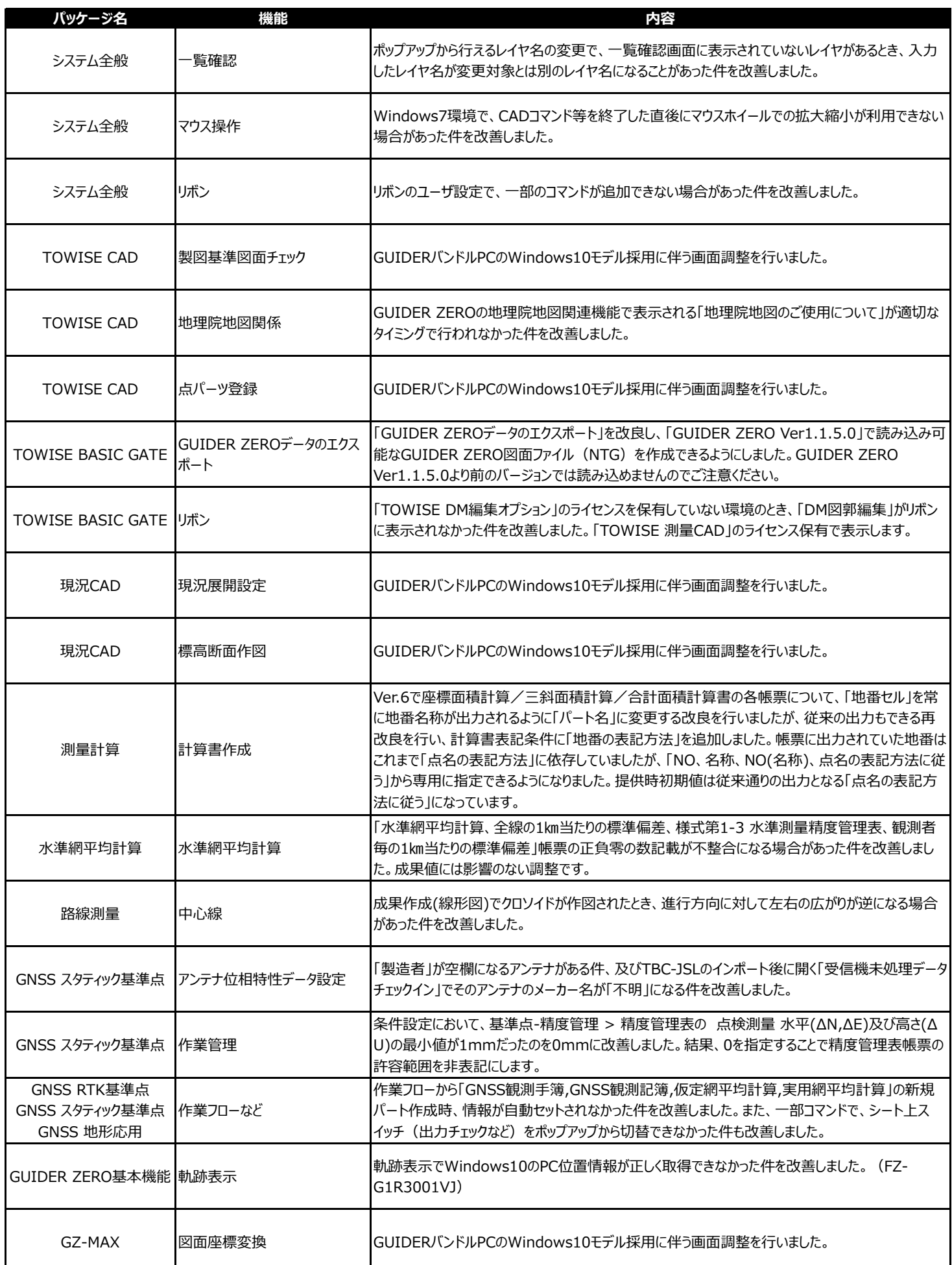

2018年07月 株式会社 ニコン・トリンブル